24.03.2023

## **Pasażerowie kutnowskiej komunikacji miejskiej liczeni przez ankieterów. Ruszyło specjalne badanie**

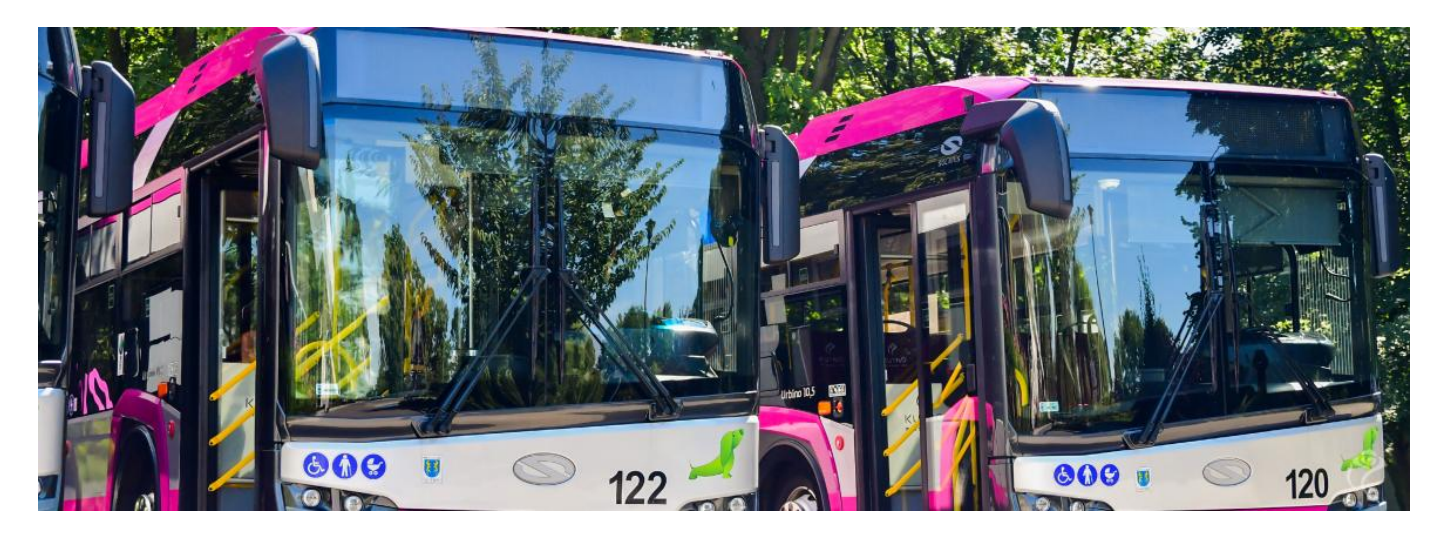

Wraz z nadejściem wiosny rozpoczęły się badania wielkości popytu na przejazdy kutnowską komunikacją miejską. Wykonuje je wyspecjalizowana firma Public Transport Consulting z Gdyni. Badania mają pomóc w dostosowaniu kursów do potrzeb mieszkańców oraz pokazać realną liczbę pasażerów korzystających z konkretnych linii autobusowych.

Specjalna obserwacja prowadzona jest we wszystkich kursach na liniach Miejskiego Zakładu Komunikacji sp. z o.o. w Kutnie – w dniach powszednich, soboty i niedziele.

Badania obejmują: liczbę pasażerów wysiadających, wsiadających i pozostających w pojeździe po ruszeniu z każdego przystanku oraz rzeczywisty czas przejazdu – przyjazdy i odjazdy z przystanków krańcowych oraz z węzłowych przystanków pośrednich. Firma z Gdyni obliczy średniomiesięczną liczbę pasażerów dla poszczególnych linii oraz średniomiesięczną liczbę pasażerów w przeliczeniu na kilometr dla każdej z linii.

Po dokonanych obliczeniach ma zostać zrealizowana ekspercka ocena popytu na usługi kutnowskiej komunikacji miejskiej. Mają zostać również zaproponowane ewentualne zmiany w podaży usług kutnowskiej komunikacji miejskiej, obejmujące ustalenie oczekiwanej liczby wozokilometrów oraz pojazdów w ruc obsBuguj cych ich kierowców, stanowi ce wytyczne do uBo|enia no jazdy.

Prace prowadzone przez przedstawicieli Public Transport Consult poBowy czerwca. Firma z Gdyni przy tego typu zadaniach pracowa miastach na terenie kraju m.in. w GdaDsku, Gdyni, Pile, Grudzi d Trybunalskim, Pabianicach, Gorzowie Wielkopolskim, InowrocBawi innych.

- · Udost pnij
- [Druk](https://um.kutno.pl/vcontent_print/node/3163)uj
- [PD](https://um.kutno.pl/print/pdf/node/3163)F

[PozostaBe aktu](https://um.kutno.pl/aktualnosci)**Arch[wium** aktualno[ci